# **AutoCAD Crack Free Download For Windows [Latest-2022]**

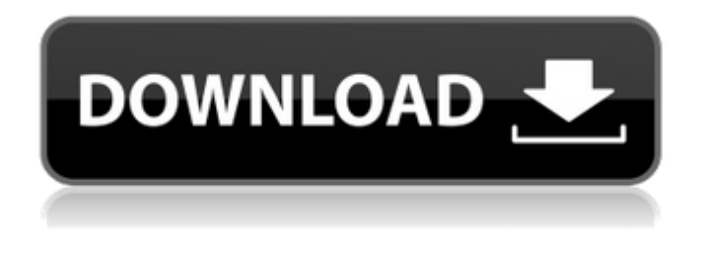

#### **AutoCAD Crack Download PC/Windows**

AutoCAD is a widely used and very popular 2D/2D drafting and CAD program. This is a software product sold by Autodesk. The current version of AutoCAD is released for Windows, Mac, Android, and iOS operating systems. AutoCAD has a free basic version which can be used to create architectural drawings as well as technical drawings, reports, and other items. It can also be used for entertainment purposes, including game playing, music recording, and video production. AutoCAD Features User interface is the way that users interact with the application to perform a task. It includes the graphical elements (look and feel) that make up the user interface and the actions available to users. The user interface in AutoCAD is a mouse-driven system, allowing users to navigate through the programs using the mouse. The user interface and graphics of an application are its graphical components. AutoCAD allows users to develop 2D and 2D-based 3D models. The 2D model is the basic model upon which the 3D model is created. The 3D model is the visual representation of the objects used to create the design or model. The software also allows users to access information about objects. The easiest way to create a 2D model is to use the 2D tools to plot objects and create a path. Once the path is created, the 2D model is projected to 3D. Creating a 3D model from a 2D design is simple; objects are created, paths are defined, and the 3D model is automatically created. The 3D model can be rotated 360 degrees and viewed from different angles. The screen layout of AutoCAD depends on the version of the software and the type of installation. In AutoCAD 2017, the screen layout appears as a tabbed interface. In AutoCAD 2018, the interface appears as a standard Windows Explorer window. AutoCAD allows users to create technical drawings and architectural designs, as well as paper documents. All of the features of AutoCAD can be accessed from within the program's User Interface. The User Interface is very similar to the design of most Windows-based applications. The User Interface is extremely customizable, meaning that users can alter the appearance of the interface to suit their preferences. In addition to the User Interface, AutoCAD has a Help File. The Help File provides information about using AutoCAD

#### **AutoCAD Crack + Activator Free**

The goal of the DXF technology is to allow for interchangeability of object data. DXF has been supported by AutoCAD for a long time. Autodesk has produced at least one DDS file, a DWG filebased file format. File formats DWG stands for "Drawing Interchange Format". The DWG file format is based on the generic Windows file system of the Microsoft Windows operating system, and supported by most operating systems. This format was first introduced in 1986 in AutoCAD 2, and

has been gradually adopted and improved in all subsequent releases. Starting with AutoCAD 2015, DWG is the main CAD format. When an image is saved in DWG format, it is saved in a compressed.DGN file..DGN stands for Design Grids..DGN files were also an earlier format (from 1990) used to store external assembly drawings (e.g. a laser cutter). In AutoCAD, external assembly drawings are stored in a.DWS file format. The external assembly drawing format is supported by all versions of AutoCAD since AutoCAD 2, and is required for the generation of external assembly drawings, and external assembly frames. Some CAD software packages support the DRW file format. The AutoCAD 2010 software package uses the.DWG extension for drawing files. The.DRW extension (formerly.DGN) used to be the native format of AutoCAD 2008. DRW stands for Drawing Interchange Format. The.DWG file extension used to be supported by AutoCAD 2000 and prior, however starting with AutoCAD 2011 DWG was deprecated and most recently AutoCAD 2016 was released without support for.DWG format. Prior to 2011 DWG was the native file format in AutoCAD 2008 and prior. DRW is the native file format in AutoCAD 2010. The.DWS file format was used for external assembly drawings in AutoCAD 2000 and prior. AutoCAD supports importing and exporting multiple formats including DXF, DWG, DGN, DWS, and DRW. All the supported file formats are part of the DXF technology. These formats can be represented in a single file, which can be stored on a file server, or downloaded to a local computer and opened in the drawing. These formats can also be exported to many formats as well. AutoCAD supports the X ca3bfb1094

## **AutoCAD Crack Product Key Download**

Go to the file menu and select 'Open'. The program will launch, and then start to download the file. If you find an error, please do not worry, just repeat the above process, and you can download. How to use the keygen If your have just installed AutoCAD 2010 and have not logged in, you should type the following command and follow the instruction. Check the location of the keygen: C:\Program Files\Autodesk\AutoCAD 2010\License\ Type the following command to save the keygen: del C:\Program Files\Autodesk\AutoCAD 2010\License\keygen.dat Type the following command to activate AutoCAD 2010: autocad.exe Press Enter. Follow the instruction below. Autocad is running in the background in the system tray, right click it and select "Show tasks bar" Close the programs when you are done. How to use the keygen If you find an error, please do not worry, just repeat the above process, and you can download. How to use the keygen If you have already activated Autodesk AutoCAD and need to use the keygen, you can download the keygen: C:\Program Files\Autodesk\AutoCAD 2010\License\keygen.dat Type the following command to save the keygen: del C:\Program Files\Autodesk\AutoCAD 2010\License\keygen.dat Type the following command to activate AutoCAD 2010: autocad.exe Press Enter. Follow the instruction below. Autocad is running in the background in the system tray, right click it and select "Show tasks bar" Close the programs when you are done. OtherEffect of proton magnetic resonance spectroscopy and diffusion tensor imaging on differentiation of benign and malignant cerebral neoplasms: comparison of lesion characteristics and surrounding edema. Previous studies indicate that proton magnetic resonance spectroscopy (1H MRS) and diffusion tensor imaging (DTI) may be useful tools for the differentiation of brain tumors. We studied the value of these advanced methods in the differentiation of benign and malignant cerebral neoplasms, and compared their effect on lesion characteristics and surrounding edema

### **What's New In?**

New commands in the Application menu for feedback based on the imported metadata: DrawingApplyInfo - Apply feedback to the original drawing. ApplyInfo - Apply feedback to the original drawing. FeedbackInfo – Apply feedback to the design as it appears in the imported drawing. Introducing new support for the new XML Export of all layers BIDS Workbench Integration New Platform Specific Tools SceneView New Feature enhancements in the Schedule Editor: Component Costing Multiple Tasks per Task List Component Costing allows you to create a single entry in your project costings that provides a breakdown of all of the costs of each component and all components on the schedule, including subsystems, subsystems, assemblies, or assemblies. Component Costing in BIDS workbench is useful in reducing the complexity of your project and speeding up your project close. With Component Costing, you can group components as being a subsystem or a component in a subsystem. You can also estimate the cost for all tasks within the same component. Component Costing can be useful in that it allows you to create and maintain the master cost of the entire subsystem and perform schedule adjustments as needed. Component Costing is supported only for the general purpose project types in the MS Project workbench. Schedule Overview – You can specify which components you want to see in the Schedule Overview. Add columns to the Schedule Overview – You can choose which components you want to see in the Add Columns dialog. Delete unwanted columns from the Schedule Overview – You can remove unwanted columns from the Schedule Overview. Mixed – Used to specify the schedule cost type for components that are not classified as subsystems or components in a subsystem. It also introduces support for your costing models, with the option to export them to MS Project and display a cost report. Actionable Reports In BIDS workbench, you can generate a report of the cost and duration for all the tasks in a project. You can also run cost and duration reports on individual tasks. You can define the columns to include in the cost report, and the order in which they appear. You can export cost reports to Excel. Navigation Item-specific notes You can add notes to individual tasks in the Navigator or Task List. The Task List

has a new button called "Add note to task".

## **System Requirements:**

For Best Performance: OS X 10.6.7 or later, dual core CPU, 2 GB RAM. For Basic Performance: OS X 10.6.4 or later, single core CPU, 2 GB RAM. Important: for the best performance, to ensure stable gameplay, you should try the latest available Mac OS X update (Version 10.7.4). FAQ What are the requirements for the game? 1.OS X 10.6.7 or later 2.Dual Core CPU 3.2 GB RAM

<http://ampwebsitedesigner.com/2022/07/24/autocad-20-1-crack-2/> <http://nmcb4reunion.info/wp-content/uploads/2022/07/AutoCAD-51.pdf> [https://ctago.org/wp-content/uploads/2022/07/AutoCAD\\_\\_Free\\_For\\_Windows.pdf](https://ctago.org/wp-content/uploads/2022/07/AutoCAD__Free_For_Windows.pdf) <http://climabuild.com/wp-content/uploads/2022/07/AutoCAD-38.pdf> [http://www.academywithoutwalls.org/wp](http://www.academywithoutwalls.org/wp-content/uploads/2022/07/AutoCAD__Crack__Free_Download_For_Windows.pdf)[content/uploads/2022/07/AutoCAD\\_\\_Crack\\_\\_Free\\_Download\\_For\\_Windows.pdf](http://www.academywithoutwalls.org/wp-content/uploads/2022/07/AutoCAD__Crack__Free_Download_For_Windows.pdf) <https://youdocz.com/wp-content/uploads/2022/07/AutoCAD-94.pdf> <https://7blix.net/wp-content/uploads/2022/07/AutoCAD-37.pdf> <https://www.verenigingvalouwe.nl/advert/autocad-license-keygen-download-latest-2022/> <https://brutalrecords.com/coming-soon/> <http://educationkey.com/wp-content/uploads/2022/07/AutoCAD-38.pdf> [https://guc.lt/wp-content/uploads/2022/07/AutoCAD\\_Free\\_Download-1.pdf](https://guc.lt/wp-content/uploads/2022/07/AutoCAD_Free_Download-1.pdf) <https://rackingpro.com/wp-content/uploads/2022/07/haloph.pdf> https://ursgift.com/wp-content/uploads/2022/07/AutoCAD\_Crack\_Full\_Version\_For\_PC.pdf <https://estatezone.net/autocad-crack-for-windows/> <https://www.travelrr.com/autocad-crack-activation/> <https://munchyn.com/wp-content/uploads/2022/07/AutoCAD-72.pdf> <https://www.cerezhane.com/wp-content/uploads/2022/07/AutoCAD-27.pdf> <https://dunstew.com/advert/autocad-2022-24-1-torrent-win-mac-april-2022/> <http://www.gambians.fi/autocad-crack-torrent-free-mac-win-2022/training/> <https://farmasetika.com/wp-content/uploads/2022/07/AutoCAD-20.pdf>